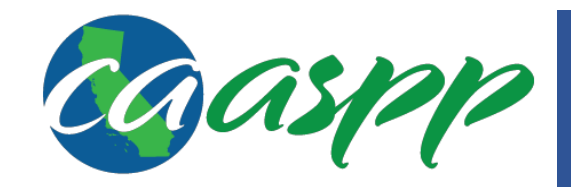

## **Assessment Target Reports Quick Start Guide**

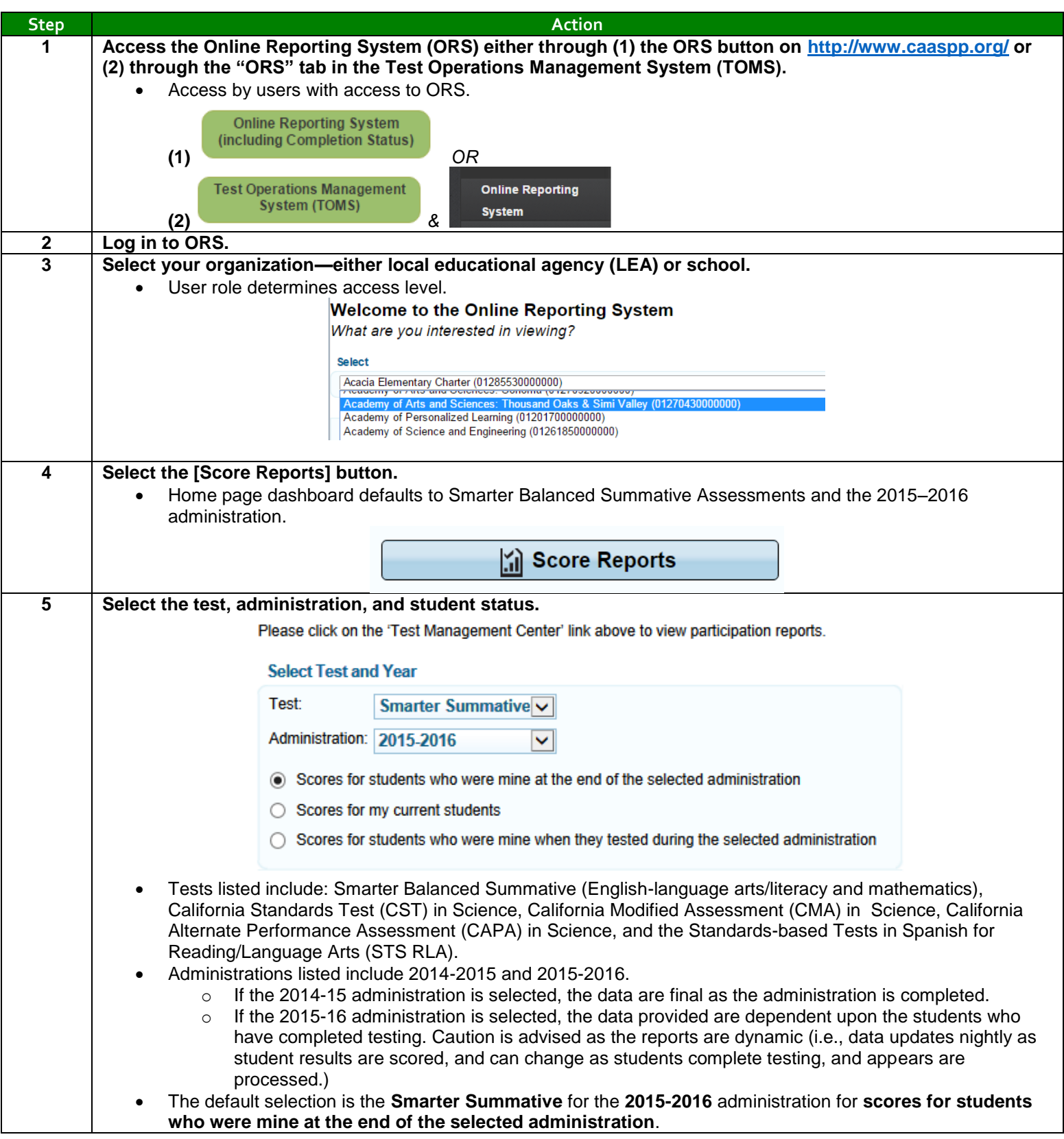

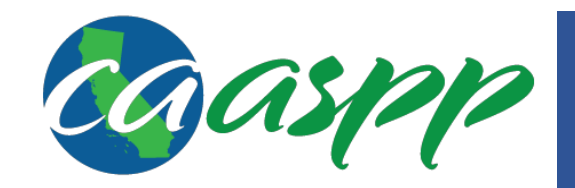

## **Assessment Target Reports Quick Start Guide**

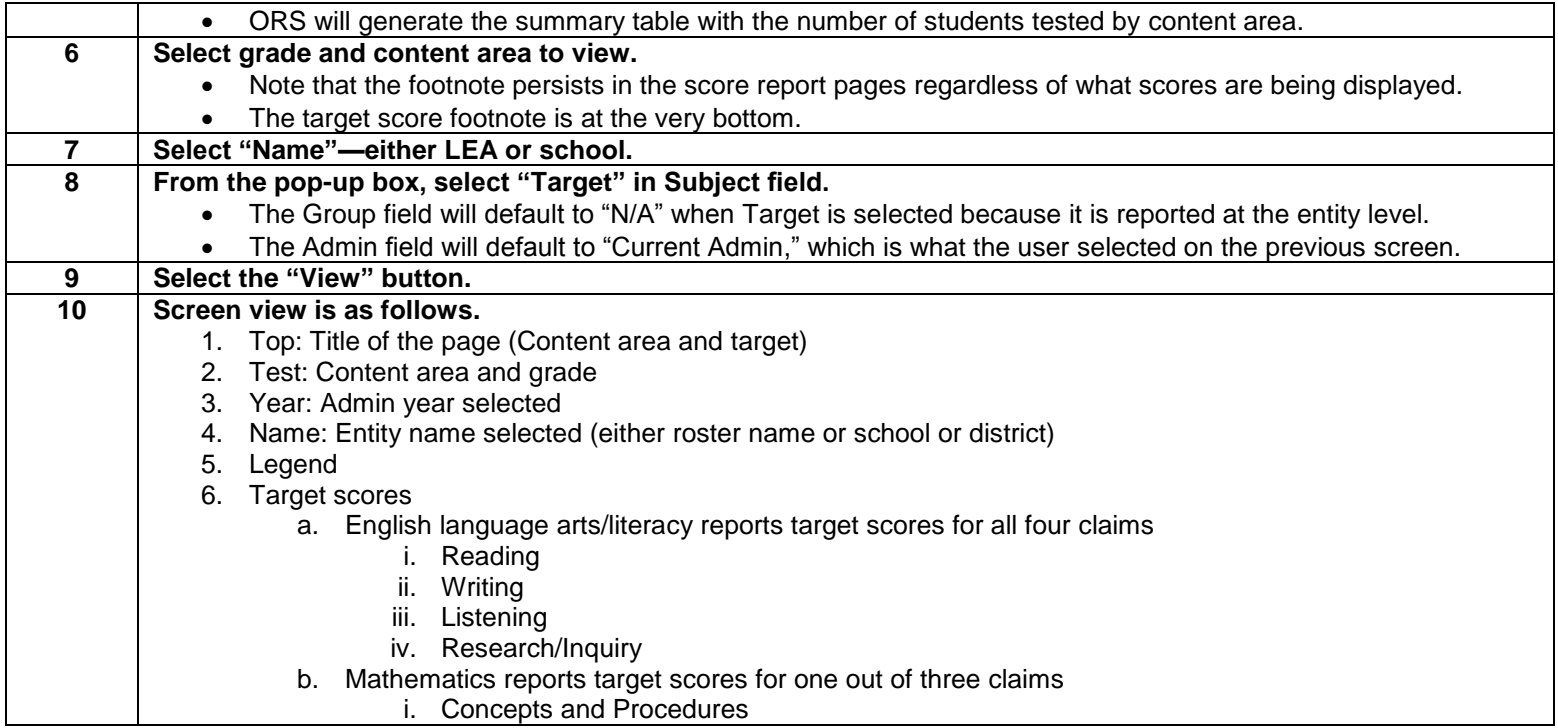